# **wSwitch**

El control wSwitch uno de los controles básicos de Néfele, equivale a [Switches](https://materializecss.com/switches.html) de Materialize.

Su función es presentar un elemento de selección entre dos estados.

Si queremos recuperar el valor sin utilizar el Submit de un [Formulario](https://nefele.dev/wiki/controles/wform), mediante la propiedad [aParams,](https://nefele.dev/wiki/propiedades/aparams) lo ideal es que lo hagamos pidiendo la propiedad **checked**

({"Estado","#switch:checked"}), ya que si pedimos directamente **Value** siempre nos va ha devolver el valor de la propiedad cChecked.

## **Ejemplo de uso**

```
 WITH OBJECT WSwitch():New(:WO)
 :cId := "switch"
  :cTextOn := "Activado"
  :cTextOff := "Desactivado"
  :cTitle := "Puede bascular el valor de este switch"
 :cChecked := "Lo has Activado"
  :Create()
END WITH
```
## **Propiedades**

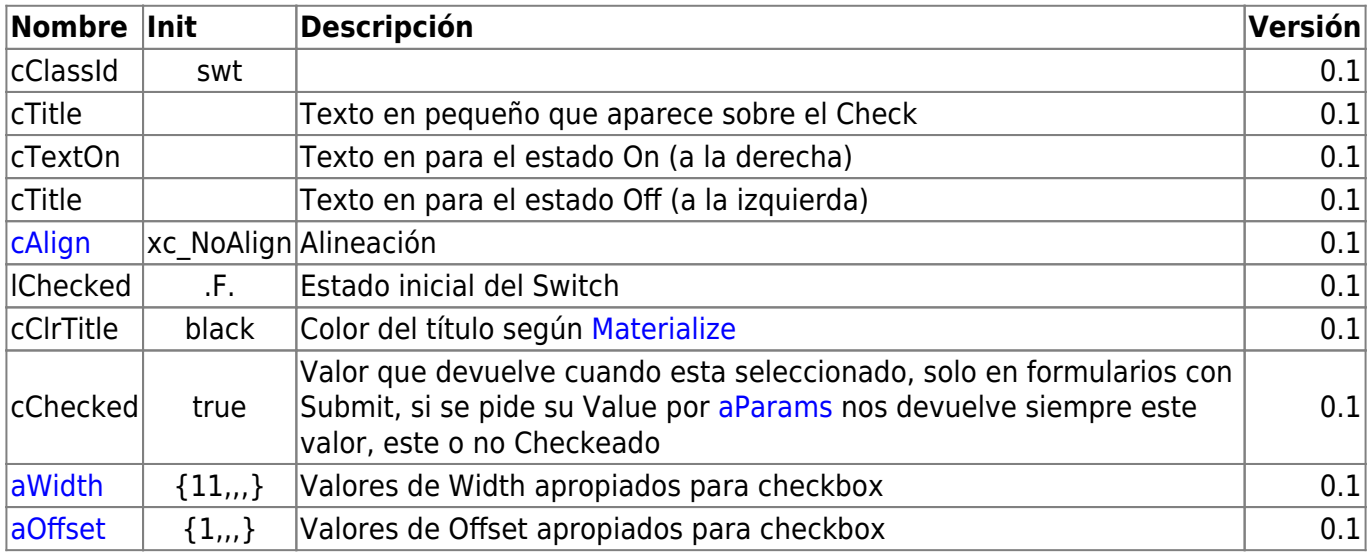

#### **Hereda de...**

## **wControl**

#### **Propiedades**

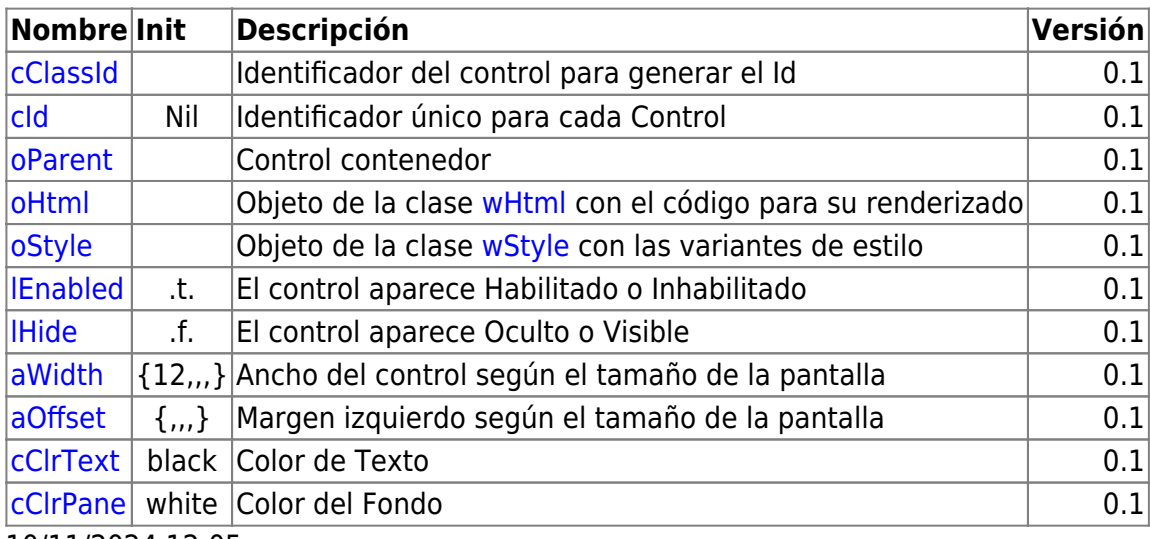

10/11/2024 12:05

## **Métodos**

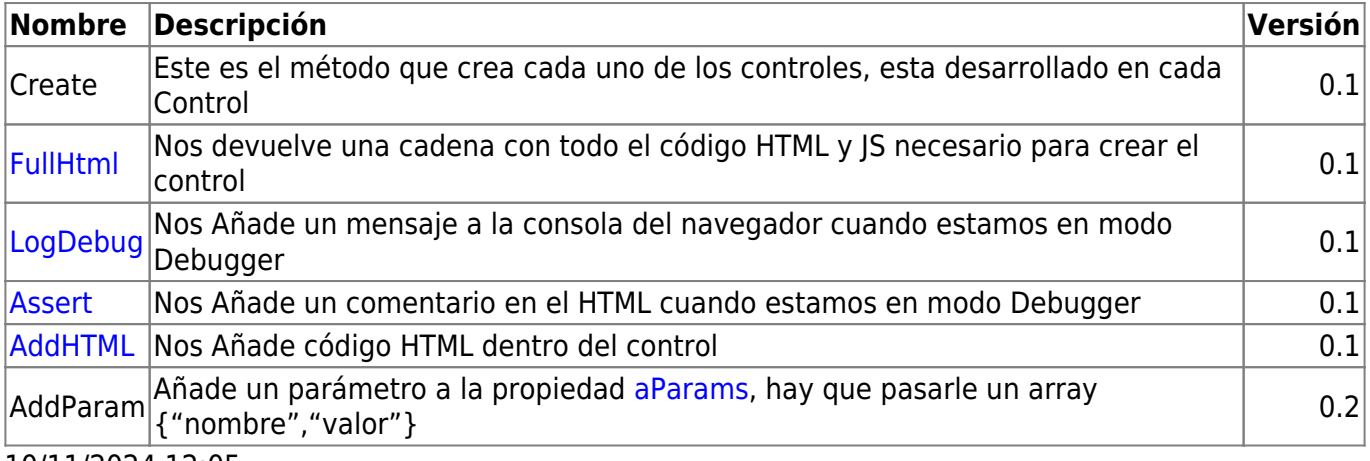

10/11/2024 12:05

From: <https://nefele.dev/wiki/>- **Nefele Project**

Permanent link: **<https://nefele.dev/wiki/controles/wswitch?rev=1596827182>**

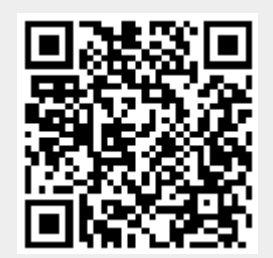

Last update: **07/08/2020 19:06**